## $\mathbf{R}\mathbf{IT}$  National Technical Institute for the Deaf

## **Getting Started at RIT - Adjunct Faculty**

*Adapted from<https://www.rit.edu/provost/adjunct-faculty> by NTID Professional Development, November 2022*

The checklist below is intended as a guide to ensure a successful teaching experience for you and your students. Many of the tasks below should have been completed or are in progress.

Some of the logistics around the activities below may change due to COVID-19 constraints. Please check with your department or the service unit first.

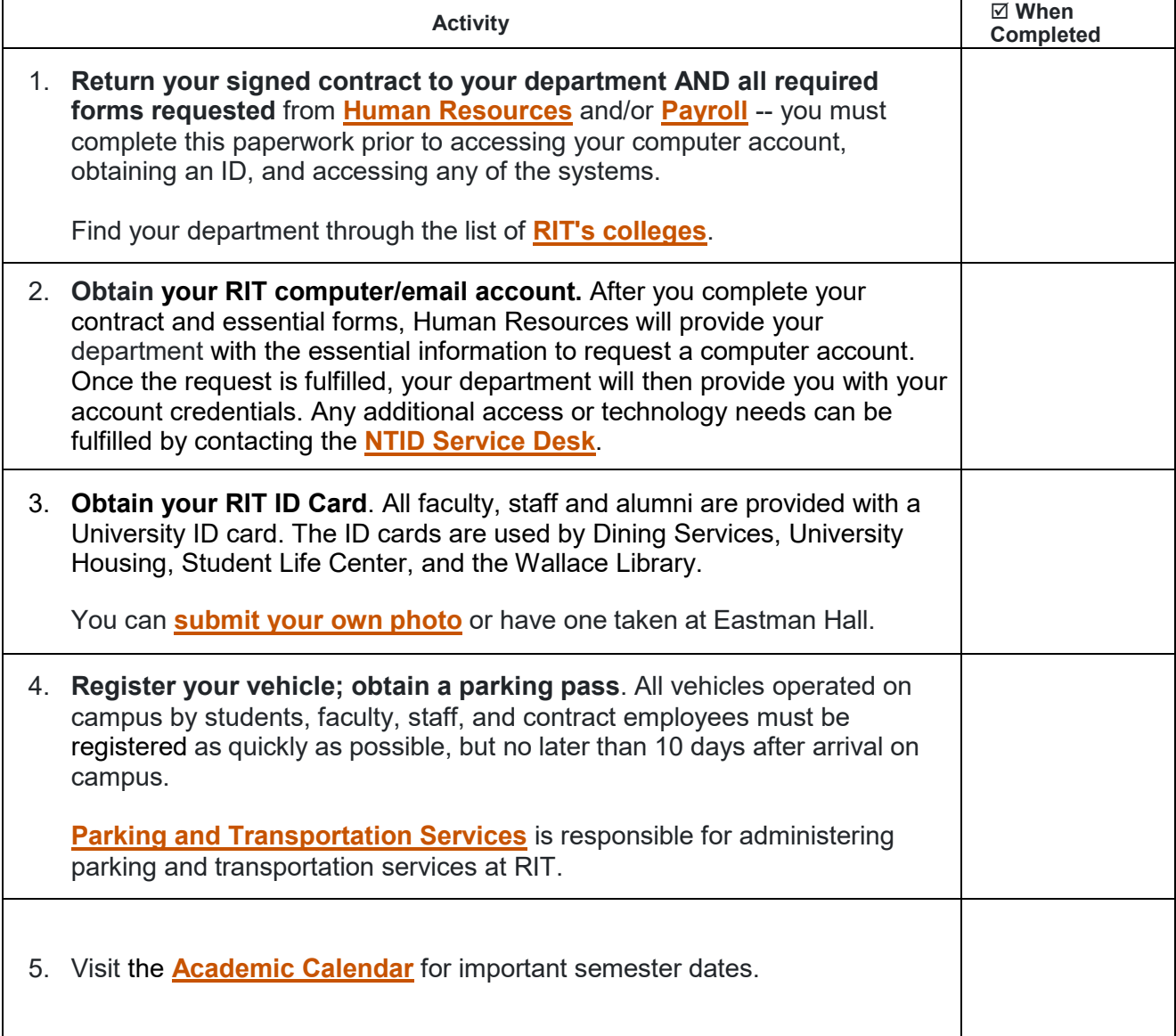

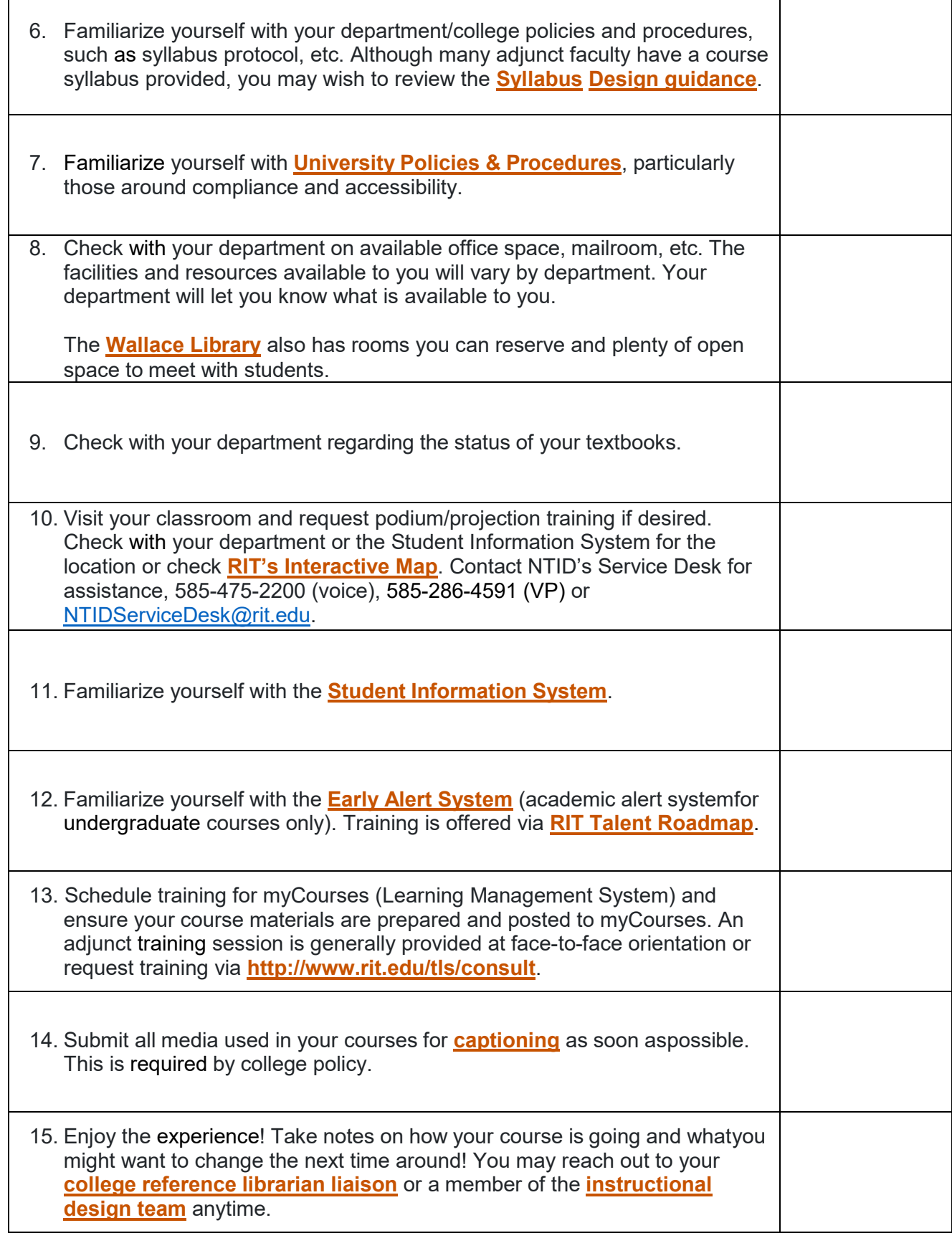